# **ATW Internet-Tutorium**

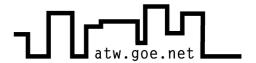

# The three basic rules when using Internet/LAN in the ATW

There are three basic rules in the ATW concerning the using of Internet/LAN:

### 1. Keep system up-to-date at all times [Windows Updates]

- 1.1 Manual update (Multilanguage Windows version)
  - ✓ in the Internet Explorer go to Tools
  - Windows Update
  - Search for Updates
  - Install all updates listed at *Important Updates and Service Packs* until the number of updates left is zero (sometimes severar reboots of the system are needed).
  - ✓ Some useful updates will be found at Windows 2000 or Windows XP. These updates are not critical so they don't have to be installed.

#### 1.2 Automatic Update

- a. Update Service of the GWDG
  - ✓ Manual at http://sus.gwdg.de (Windows XP professional only)
- b. Windows Assistent for automatic Updates
  - ✓ The assistant can be found at **Start** or use the appropriate symbol in the lower right corner.

After a new installation of a system paches and updates should be installed immediately to get the system in a current state or otherwise an infection with viruses and worms would be possible right away.

## 2. Virus protection [http://atw.goe.net/viren.php]

- 2.1 Sophos Update Service of the GWDG [free for students in Göttingen]
  - Manual and Software at http://antivir2.gwdg.de
  - Password at http://atw.goe.net/atw-intern/antivir.html

### 3. A constant visit to the ATW home page

- http://atw.goe.net
- ✓ In the forum at Computer & Internet are all important and current information.

eMail: internet@atw.goe.net Homepage: http://atw.goe.net